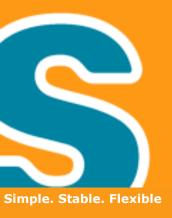

# The Power of Eclipse Scout

Stephan Leicht, Jonas Mendler, Claudio Guglielmo

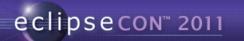

**BSI** Business Systems Integration AG

### **Eclipse Scout - Overview**

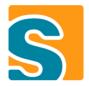

#### What is it?

- Framework for business applications
- Boosts developer productivity
- Simple to learn

#### Where is it?

- Born in 1999
- Eclipse project since 2010

→ <u>www.eclipse.org/scout</u>

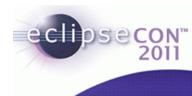

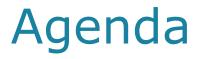

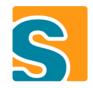

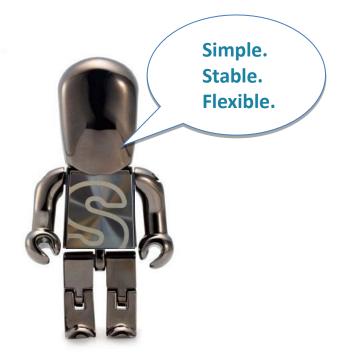

#### **Inner Values**

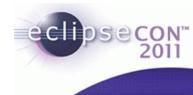

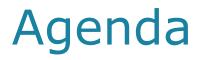

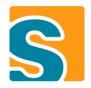

- Simple
- Stable

#### • Flexible

- GUI Independency
- GUI Styling
- Extending the client
- Extending the server
- Integration of third party applications
- Open discussion

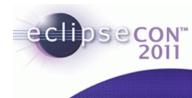

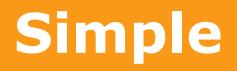

BSI Business Systems Integration AG

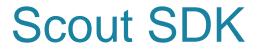

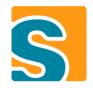

#### **Live Demo**

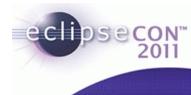

## OSGi on Client and Server

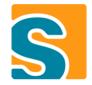

- Same development mechanism
- Server debugging in Eclipse with Jetty
- Bundles
- Dependency management

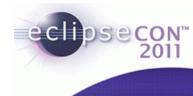

## Service Tunneling (SOA)

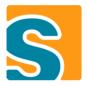

- Transparent and easy communication
- No WSDL for each service

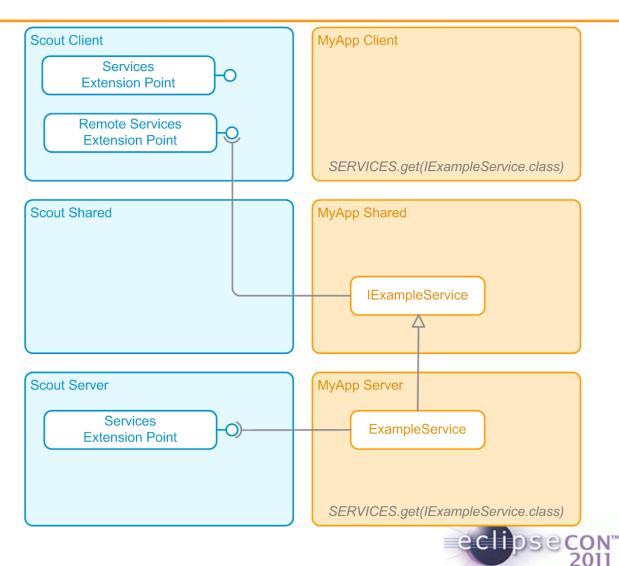

# Stable

**BSI** Business Systems Integration AG

- Long history
- 1999 Scout birth
- 2001 Moved to Java/XML
- 2007 Moved to Eclipse
- 2010 New Eclipse project
- 2011 Part of Indigo

#### Many real projects

#### **Proven concepts**

- Client / Server communication
- Authentication & Authorization Mechanism (JAAS)
- GUI Abstraction(Client Model -> Don't care about UI stuff)
- Many more...

#### -> Used and tested every day by BSI projects eclipsec

## Stable

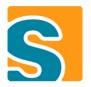

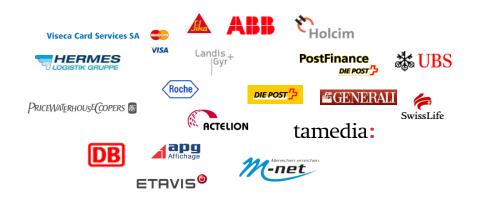

### Scout App Deployments

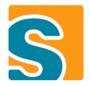

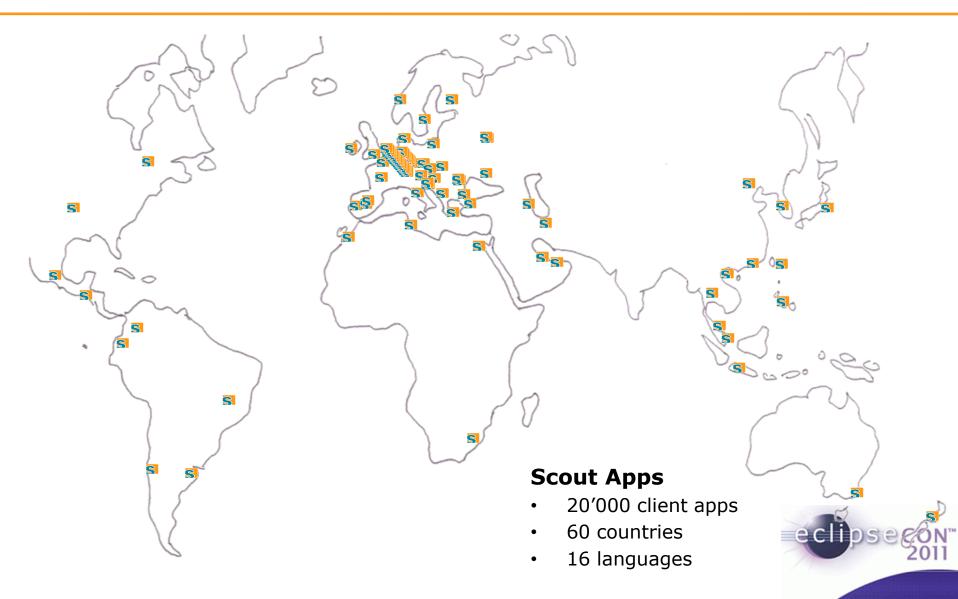

### **Stable: Customer Relation**

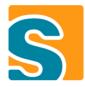

DN

| Sesam Administration Person Bap Fenste             | r <u>H</u> ilfe     |                               |                               |                                                                                                    |
|----------------------------------------------------|---------------------|-------------------------------|-------------------------------|----------------------------------------------------------------------------------------------------|
| 😨 🔷 🔿 🕹 📋 🖬 🕸 🕞 🔗                                  |                     |                               |                               | 🖹 💋 Bap 💠 Geschäftsfall   🏦 Suche 🛛 Dokumenten 📚 Nachforschur                                                                                                    |
| tandardsicht                                       | 🗆 👔 Personen - Be   | ernasconi, Maria (Biel/Bienne | e) - Kennzahlen - Kennzahle 🚿 | Comparison of the second second |
| Personen                                           | Monat               | Kennzahl                      | Wert                          |                                                                                                    |
| 🛛 🊨 Bernasconi, Maria (Biel/Bienne)                |                     |                               |                               | I Bernasconi, Maria - Ø Saldo in CHF letzte 12 Mte                                                                                                    |
| D Beziehungen                                      | <b>1</b> 01.11.2010 |                               | 10                            |                                                                                                    |
| Kontaktpersonen                                    | <b>1</b> 01.10.2010 | Ø Saldo in CHF                | 3                             | 11                                                                                                    |
| Kundenstamm                                        | <b>a</b> 01.09.2010 |                               | 3                             |                                                                                                    |
| Marktangebot                                       | 1.08.2010           |                               | 0                             |                                                                                                    |
| Ø Marktangebot PK                                  | 1.07.2010           |                               | 0                             | 10                                                                                                    |
| Marktangebot GK                                    | 1.06.2010           |                               | 0                             |                                                                                                    |
| 🔺 📁 Kennzahlen                                     | 1.05.2010           | Ø Saldo in CHF                | 1                             |                                                                                                    |
| 🔺 📁 Kennzahlen PK                                  | 1.04.2010           | Ø Saldo in CHF                | 0                             | 9                                                                                                    |
| Rentabilität in CHF letzte 12 Mte                  | 01.03.2010          | Ø Saldo in CHF                | 0                             |                                                                                                    |
| Ø Gesamtvermögen in CHF letz                       |                     | Ø Saldo in CHF                | 0                             |                                                                                                    |
| M Gesamtpotenzial in CHF                           |                     | Ø Saldo in CHF                | 0                             | 8                                                                                                    |
| Ø Saldo in CHF letzte 12 Mte                       |                     |                               |                               |                                                                                                    |
| Ø Segmentierungsvermögen in                        | CL                  |                               |                               |                                                                                                    |
| <ul> <li>Ø Setvermögen in CHF letzte 12</li> </ul> |                     |                               |                               | 7                                                                                                    |
| V Setterningen in en lezze 12<br>V V Kennzahlen GK |                     |                               |                               |                                                                                                    |
| <ul> <li>Zusatzinfo</li> </ul>                     |                     |                               |                               |                                                                                                    |
| <ul> <li>Dokumente</li> </ul>                      |                     |                               |                               | 6                                                                                                    |
|                                                    |                     |                               |                               | 0                                                                                                    |
| Broschüren                                         |                     |                               |                               |                                                                                                    |
| Opportunities                                      |                     |                               |                               |                                                                                                    |
| ▷ 🛅 Kontakte                                       |                     |                               |                               | 5                                                                                                    |
| Pendenzen                                          |                     |                               |                               |                                                                                                    |
| Marktinfos                                         |                     |                               |                               |                                                                                                    |
| Opportunities                                      |                     |                               |                               | 4                                                                                                    |
| 🤌 Kontakte                                         |                     |                               |                               |                                                                                                    |
| Pendenzen                                          |                     |                               |                               |                                                                                                    |
| Marktinfos                                         |                     |                               |                               | 3                                                                                                    |
| 📁 Rayonbewirtschaftung                             |                     |                               |                               |                                                                                                    |
| 📁 Kontaktpersonen                                  |                     |                               |                               |                                                                                                    |
|                                                    |                     |                               |                               | 2                                                                                                    |
|                                                    |                     |                               |                               |                                                                                                    |
|                                                    | F I                 |                               |                               |                                                                                                    |
|                                                    |                     |                               |                               | 1                                                                                                    |
| itandardsicht                                      |                     |                               |                               |                                                                                                    |
|                                                    | <b>_</b>            |                               |                               |                                                                                                    |
| igene Sicht                                        |                     |                               |                               |                                                                                                    |
| Reports                                            |                     |                               |                               | 1 2 3 4 5 6 7 8 9 10 11 1<br>- <b>○-</b> 2009 <b>  -○-</b> 2010 <b>  -○-</b> 2011                                                                                                    |
| Schnittstellen                                     |                     |                               |                               |                                                                                                    |
|                                                    |                     |                               |                               | Schliess                                                                                                    |

### Stable: Workflow based

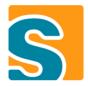

| TEST AP_Bewirtschaftung                                                                          | a sea a se province a second                                          |               |                                       |
|--------------------------------------------------------------------------------------------------|-----------------------------------------------------------------------|---------------|---------------------------------------|
| Datei Bearbeiten Auftrag Sesam Administration Pers                                               |                                                                       |               |                                       |
|                                                                                                  |                                                                       |               |                                       |
| 😭 📄 Dokumente 🔗 Navigation 🏦 Suche 🏾 👜 Vollbild                                                  |                                                                       |               |                                       |
| 🥬 Navigation 🛛 🗖                                                                                 | Auftrag selektieren 🛛 🗐 GB-Auftrag genehmigen (Auftrags-Nr: 47514112) |               | Semerkungen 🛛 📃 🗆                     |
| NeueGB-Auftrag genehmigen ID pr üfen: Fall25 Variante1, 19.01.1976                               | Bonitätsprüfung durchführen (Auftrags-Nr: 47514112)                   | 4 2           | Bemerkungen                           |
| 🥝 Basisvertrag prüfen                                                                            | Kunde 1: Fall25 Variante1, 19.01.1976                                 |               | Bemerkungen erfassen                  |
| Zusätzliche Auftragsdaten prüfen Korrespondenz / Kontaktperson prüfen                            |                                                                       |               | Es können keine Bemerkungen erfasst   |
| <ul> <li>Korrespondenz / Kontaktperson pruren</li> <li>Dokumente und Daten bestätigen</li> </ul> | Bonitätsprüfung via Teledata                                          |               | werden. (i190)                        |
| <ul> <li>Bonitätsprüfung durchführen</li> </ul>                                                  | Bonitätsprüfung via Teledata starten                                  |               |                                       |
| Privat-Konto aktiv schalten                                                                      | A                                                                     |               |                                       |
| 🥝 Privat-Konto aktiv schalten                                                                    | Positiv                                                               |               | Bemerkungen anzeigen                  |
| Privat-Konto aktiv schalten                                                                      | Neutral                                                               |               | № pf-Sesam-2, PF362, 25.01.2011 14:26 |
| Deposito-Konto aktiv schalten                                                                    | Neutai                                                                |               |                                       |
| Deposito-Konto aktiv schalten Deposito-Konto aktiv schalten                                      | Negativ                                                               |               | Abklärung KUDI Cpl Ok.                |
| Zeichnungsregelung prüfen                                                                        |                                                                       |               |                                       |
| Geschäftsbeziehung / Konten eröffnen                                                             | Kein Eintrag                                                          |               |                                       |
| Vollmachtsregelung pr üfen                                                                       | T.                                                                    |               |                                       |
| Karte genehmigen                                                                                 |                                                                       |               |                                       |
| Karte genehmigen                                                                                 | Manuelle Bonitätsprüfung                                              |               |                                       |
| E-Finance genehmigen                                                                             | Nationalität nicht CH/FL und keine Aufenthaltsbewill                  |               |                                       |
|                                                                                                  |                                                                       |               |                                       |
|                                                                                                  |                                                                       |               |                                       |
|                                                                                                  |                                                                       |               |                                       |
|                                                                                                  |                                                                       |               |                                       |
|                                                                                                  | Kundenstammstatus                                                     |               |                                       |
|                                                                                                  | aktiv -                                                               |               |                                       |
|                                                                                                  |                                                                       |               |                                       |
|                                                                                                  |                                                                       | Ergebnis      |                                       |
|                                                                                                  |                                                                       | () ОК         |                                       |
|                                                                                                  |                                                                       | OK korrigiert |                                       |
|                                                                                                  |                                                                       | NOK           |                                       |
|                                                                                                  |                                                                       |               |                                       |
|                                                                                                  |                                                                       |               |                                       |
| Auftrag lesen                                                                                    | Stornieren                                                            |               |                                       |
| Auturgresen                                                                                      |                                                                       |               |                                       |

### Stable: Contact Center

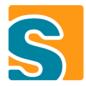

| <u>Extras</u> Sesam Administration Person <u>F</u> enster <u>H</u> ilfe                                                                                                    | 2                                                                                                    |                                                                                                    |
|----------------------------------------------------------------------------------------------------|----------------------------------------------------------------------------------------------------|----------------------------------------------------------------------------------------------------|
| 🗟 🔒 📋 🖾 🖓 🗋 🗞 🗖 👁 🙆 🔒                                                                                                    | 😂 🧕 📓 👔 🚰 Geschäftsfall 🕅 Su                                                                                                    | uche  🗟 Dokumenten 😻 Nachforschunge                                                                                                    |
| undens 💊 Aufgabe 🗇 Objekte 🗞 Geschäft 🖓 🕻                                                                                                    | 🛛 🚱 *Depositokonto   Aufhebung   Allgemein 🛛 🚱 Geschäftsgegenstand wechseln 😢                                                                                                    |                                                                                                    |
| ontakt selektieren                                                                                                    | 🗞 Kundenstamm oder Produkt/Dienstleistung selektieren                                                                                                    |                                                                                                    |
| <ul> <li>Kontakte</li> <li>Telefon (17.03.11 17:19)</li> <li>Bernasconi, Maria</li> <li>Bernasconi, Maria</li> <li>Pendenzen (122)</li> <li>Opportunities (36)</li> <li>Kontakte (4948)</li> <li>Geschäftsfälle (1800)</li> </ul> | Selektieren Sie den entsprechenden Kundenstamm bzw. das entsprechende Produkt/Dienstleistung und drücken Sie 'Weiter'.<br>Kundenstämme bzw. Produkte / Dienstleistungen zur Person                                                                                                    | 1) Kundenstamm oder Produkt/Dienstlei         2       Produkt/Dienstleistung selektieren         3       Kartennummer selektieren         4       Zusammenfassung |
| elektion für Geschäftsfall<br>Geschäftsgegenstand: 25-9229-1 (Privat)<br>Kartennummer:<br>Kunde ist authentifiziert<br>Authentifizieren<br>Eschäftsfallselektion                                                                  | A Tengeldvertrag      S      S |                                                                                                    |
| Topliste Geschäftsfalltypen (KA)                                                                                                    |                                                                                                    |                                                                                                    |
|                                                                                                    | Abbrechen                                                                                                    | S Weit                                                                                                    |

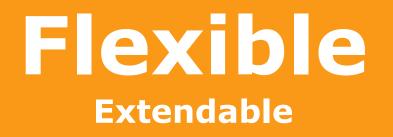

**BSI** Business Systems Integration AG

### **GUI Independency**

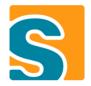

#### • Swing

org.eclipse.scout.rt.ui.swing

#### • SWT

org.eclipse.scout.rt.ui.swt

#### • Vaadin

com.bsiag.scout.rt.ui.vaadin

#### • Apache Wicket

org.eclipse.scout.rt.ui.wicket

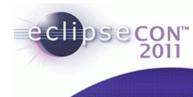

### **GUI Independency**

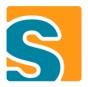

eclipse

|                        |                         |                                                        | ×                                                   |                   |
|------------------------|-------------------------|--------------------------------------------------------|-----------------------------------------------------|-------------------|
| GroupBox1              |                         |                                                        |                                                     |                   |
| AutoDisplayTextFalse   |                         | FocusableFalseField Hallo                              |                                                     |                   |
| AutoDisplayTextTrue    | HALLO                   | FontField Hallo                                        |                                                     |                   |
| BackgroundColorField   | Hallo                   | ForegroundColorField Hallo                             |                                                     |                   |
| DecorationLinkTrueFi   |                         |                                                        |                                                     |                   |
| EnabledFalseField      | Hallo                   | AutoDisplayTextFalse                                   | FocusableFalseField Hallo                           |                   |
|                        | Hallo                   | AutoDisplayTextTrue HALLO                              | FontField Hallo                                     |                   |
| LayoutsGroupBox        |                         | BackgroundColorField Hallo                             | ForegroundColorField                                |                   |
| GroupBox3              |                         | DecorationLinkTrueFi Hallo                             | FormatField Hallo                                   |                   |
| FormatLowerTrueField   | hallo                   | EnabledFalseField Hallo                                |                                                     |                   |
| FormatUpperTrueField   | HALLO                   | LayoutsGroupBox                                        |                                                     | Ω                 |
| HeightInPixel16Field   | Hallo                   |                                                        | GroupBox1<br>AutoDisplayTextFalseFic FocusableFalse | Field Hallo       |
| HorizontalAlignment0   | Hallo                   |                                                        |                                                     |                   |
| InputMaskedTrueField   | *****                   |                                                        | AutoDisplayTextTrueFiel HALLO FontF                 | ield <i>Hallo</i> |
| GroupBox4              |                         | GroupBox3                                              |                                                     |                   |
|                        |                         | FormatLowerTrueField hallo                             | BackgroundColorField Hallo ForegroundColor          | Field Hallo       |
| HasMasterFieldField    | Hallo                   | FormatUpperTrueField HALLO                             | DecorationLinkTrueField Hallo Format                | Field Hallo       |
| MasterRequiredTrue     | Hallo                   | HeightInPixel16Field Hallo                             |                                                     |                   |
| MaxLength10Field       | Hallo                   | HorizontalAlignment Hallo                              | EnabledFalseField Hallo                             |                   |
| MultilineTextTrueField | Hallo                   | InputMaskedTrueField Hallo                             |                                                     |                   |
| SelectAllOnFocusFal    | Hallo                   | GroupBox4                                              | LayoutsGroupBox                                     |                   |
| GroupBox5              |                         | HasMasterFieldField Hallo                              | GroupBox3                                           |                   |
| WidthInPixel80Field    | Hallo WrapTextTrueField | MasterRequiredTrueF Hallo                              | FormatLowerTrueField hallo LabelHorizontalA         | lignme Hallo      |
| **idumin ixeloor ielu  | The Prescriberield      | MaxLength10Field Hallo<br>MultilineTextTrueField Hallo | FormatUpperTrueField HALLO LabelPosition10          | Field Hallo       |
|                        |                         | SelectAllOnFocusFals Hallo                             |                                                     |                   |
|                        |                         |                                                        | HeightinPixel16Field Hall                           | 0                 |
|                        |                         | GroupBox5<br>WidthInPixel80Field Hallo WrapTextTrue    | HorizontalAlignment0Fie Hallo LabelWidthInPixe      | 110Fiel Hallo     |
|                        |                         | Widministerourield Hallo Wrap Lext Frue                |                                                     |                   |
|                        |                         |                                                        | InputMaskedTrueField ••••• MandatoryTrueF           | ield* Hallo       |

### **GUI Styling**

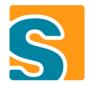

#### • [SWT] Look & Feel Extension Point

- Representation of mandatory and read-only fields
- Layout properties

#### • [Swing] Look & Feel Themes

- Config.ini properties to enable a specific Look & Feel
  - scout.laf see org.eclipse.scout.rt.ui.swing.ILookAndFeelProvider
  - swing.defaultlaf

#### -> Uniform behavior and design

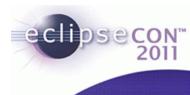

| Ω Person                 |                        |                        |                     |                                   |                       |                    |                                  |                                |                                  |
|--------------------------|------------------------|------------------------|---------------------|-----------------------------------|-----------------------|--------------------|----------------------------------|--------------------------------|----------------------------------|
| Name<br>Vorname<br>Firma | Eclipsel<br>Con        | eo                     | clipse              | CON <sup>™</sup> 2011             |                       |                    |                                  |                                | 2                                |
| Hauptbetreuer            | Gualielmo. Claudio (BS | Ω Person               |                     |                                   |                       |                    |                                  |                                |                                  |
|                          | Anonymisieren          |                        |                     |                                   |                       |                    |                                  |                                |                                  |
|                          | ✓ Aktiv                | Name Eclip             | ipse                |                                   |                       |                    |                                  |                                |                                  |
|                          | Unpersönlich           | Vorname Con            | n                   | eclip                             | secon <sup>™</sup> 20 | 11                 |                                  |                                |                                  |
|                          |                        | Firma                  |                     |                                   |                       |                    |                                  |                                |                                  |
| Detail<br>Abteilung      |                        | Hauptbetreuer Gug      | glielmo, Claudio (B | Person                            |                       |                    | X                                |                                |                                  |
|                          |                        |                        | Anonymisieren       | Name * Eclipse                    |                       |                    |                                  |                                |                                  |
| Sprache                  | Enalisch               |                        | Aktiv               | Vorname Con                       |                       | eclins             | econ <sup>™</sup> 2011           |                                |                                  |
| Anrede                   | Herr                   |                        | Unpersönlich        | Firma                             | Q*                    | Compo              |                                  |                                |                                  |
| Funktion / Level         |                        | Detail                 |                     | Hauptbetreuer * Guglielmo, Claudi | io (BSI BADEN)        | Person             |                                  | •                              | ×                                |
| Adresse Bemerk           | kungen Marketing Zus   | Abteilung              |                     | Anonymisieren                     |                       | Name               | * Eclipse                        |                                |                                  |
|                          |                        | Sprache Engl           | lisch               | 📝 Aktiv                           |                       | Vorname            | Con                              | ecli                           | DSECON <sup>™</sup> 2011         |
| □ □ □ Ferienadre         |                        | Anrede Herr            |                     | Unpersönlich                      |                       | Firma              | (                                |                                | Secon Lon                        |
| C C C Zweigstell         |                        | Funktion / Level       | Def                 |                                   |                       | Hauptbetreuer      | * Guglielmo, Claudio (BSI BADEN) | X                              |                                  |
|                          |                        |                        |                     | Abteilung                         |                       |                    | Anonymisieren                    |                                |                                  |
|                          |                        | Adresse Bemerkungen Ma | arketing Zusat:     | Sprache * Englisch                | Q                     |                    | 🗸 Aktiv                          |                                |                                  |
|                          |                        | 🗆 🗆 🗆 Ferienadresse    |                     | Anrede * Herr                     | Q                     |                    | Unpersönlich                     |                                |                                  |
|                          |                        | 🖌 🗖 🖌 Privatadresse    |                     | Funktion / Level                  | Q                     | Detail             |                                  |                                |                                  |
|                          |                        | Zweigstelle 1          |                     |                                   |                       |                    |                                  |                                |                                  |
|                          |                        |                        |                     | Adresse• Bemerkungen Marketin     | ng Zusatzinfo Dokum   | _                  |                                  | Titel                          |                                  |
|                          |                        |                        |                     | Ferienadresse     Privatadresse   |                       | Sprache            | * Englisch Q                     | Stellenbeschr.                 |                                  |
| 🗹 Standard               | Alternative 🗹 K        |                        |                     | Zweigstelle 1                     |                       | Anrede             | * Herr Q                         | Geburtsdatum                   | 12                               |
| Existiert bereits?       |                        |                        |                     |                                   |                       | Funktion / Level   | <u>्</u>                         | Berichtet an                   | ্                                |
|                          |                        |                        |                     |                                   |                       | Adresse. Bemerku   | ngen Marketing Zusatzinfo Dokume | nte <mark>o</mark> Änderungeno |                                  |
|                          |                        |                        | Iternative          |                                   |                       | 🗆 🗆 🗆 Ferienadro   | esse                             | Zusatzname                     |                                  |
|                          |                        | Standard All           | liternative         |                                   |                       | M 🗆 M Privatadre   | sse                              | Strasse                        |                                  |
|                          |                        | Existiert bereits?     |                     |                                   |                       | C C Zweigstell     | e 1                              | Postfach                       |                                  |
|                          |                        |                        |                     |                                   |                       |                    |                                  | Ort                            | * South San Francisco CA 9408C 🔍 |
|                          |                        |                        |                     |                                   |                       |                    |                                  | Telefon                        |                                  |
|                          |                        |                        | 1                   | Z Standard Alternative            | Korrespondenz         |                    |                                  | Telefon Zentrale               |                                  |
|                          |                        |                        | Exi                 | xistiert bereits?                 |                       |                    |                                  | Fax                            |                                  |
|                          |                        |                        |                     |                                   |                       |                    |                                  | Mobile                         |                                  |
|                          |                        |                        |                     |                                   |                       |                    |                                  | VoIP                           |                                  |
|                          |                        |                        |                     |                                   |                       | Standard           | Alternative                      |                                |                                  |
|                          |                        |                        |                     |                                   |                       | Existiert bereits? |                                  |                                | Ok <u>A</u> bbrechen             |
|                          |                        |                        |                     |                                   |                       |                    |                                  |                                | 2011                             |

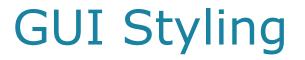

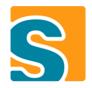

#### **Live Demo**

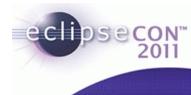

### Extend the client

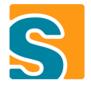

**Create easily your own Components...** 

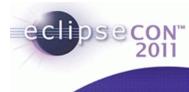

### Extend the client

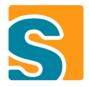

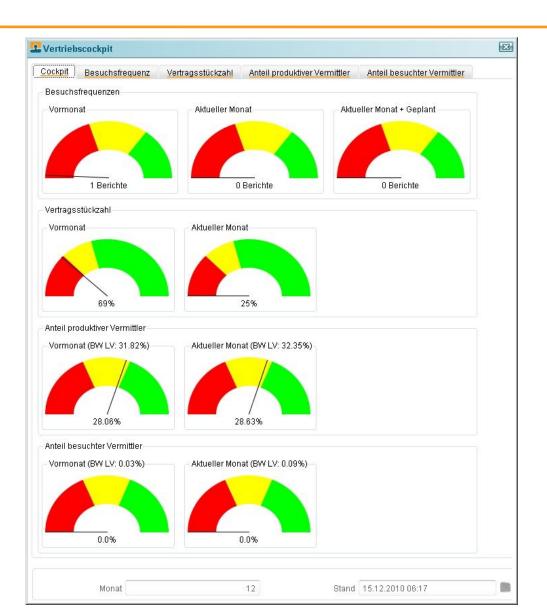

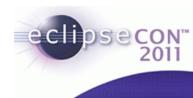

### Extend the client

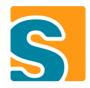

\_ 🗆 ×

ON™ 011

#### Marketingkalender

| Audi A1<br>Audi A8 Lancierung MJ 2012 | 27      |    |    |    | Augus | st, 201                                          | 0  |      |                          | Septe | ember, | 2010 |    | Oktok | oer, 20 | 10 |    | Nover | nber, | 2010 |    |    | Deze | mber, | 2010 |    |
|---------------------------------------|---------|----|----|----|-------|--------------------------------------------------|----|------|--------------------------|-------|--------|------|----|-------|---------|----|----|-------|-------|------|----|----|------|-------|------|----|
| Audi A8 Lancierung MJ 2012            |         | 28 | 29 | 30 | 31    | 32                                               | 33 | 34   | 35                       | 36    | 37     | 38   | 39 | 40    | 41      | 42 | 43 | 44    | 45    | 46   | 47 | 48 | . 49 | 50    | 51   | 52 |
|                                       |         |    |    |    |       |                                                  |    |      |                          |       |        |      |    |       |         |    |    |       |       |      |    |    |      |       |      |    |
| E in al                               |         |    |    |    |       |                                                  |    |      |                          |       |        |      |    |       |         |    |    |       |       |      |    |    |      |       |      |    |
| Final                                 |         |    |    |    |       |                                                  |    |      |                          |       |        |      |    |       |         |    |    |       |       |      |    |    |      |       |      |    |
| Fleetdays                             |         |    |    |    |       |                                                  |    |      |                          |       |        |      |    |       |         |    |    |       |       |      |    |    |      |       |      |    |
| Geplante Kampagne                     |         |    |    |    |       |                                                  |    |      |                          |       |        |      |    |       |         |    |    |       |       |      |    |    |      |       |      |    |
| III                                   |         |    |    |    |       |                                                  |    |      |                          |       |        |      |    |       |         |    |    |       |       |      |    |    |      |       |      |    |
| Messe 2010                            |         |    |    |    |       |                                                  |    |      |                          |       |        |      |    |       |         |    |    |       |       |      |    |    |      |       |      |    |
| Retail                                |         |    |    |    |       |                                                  |    |      |                          |       |        |      |    |       |         |    |    |       |       |      |    |    |      |       |      |    |
| Swiss CRM Forum 2010                  |         |    |    |    |       |                                                  |    |      |                          | i     |        |      |    |       |         |    |    |       |       |      |    |    |      |       |      |    |
| Zentrale                              |         |    |    |    |       |                                                  |    |      |                          |       |        |      |    |       |         |    |    |       |       |      |    |    |      |       |      |    |
| Aktionen Ju                           | uli, 20 | 10 |    |    | Anana | ist, 2010 September, 2010 Oktober, 2010 November |    | nhor | per, 2010 Dezember, 2010 |       |        |      |    |       |         |    |    |       |       |      |    |    |      |       |      |    |
|                                       |         |    | 29 | 30 | 31    | 32                                               | 33 | 34   | 35                       | . 36  | 37     | 38   | 39 | _ 40  | 41      | 42 | 43 | 44    | 45    | 46   | 47 | 48 | . 49 | 50    | 51   | 52 |
| Final                                 |         |    |    |    |       |                                                  |    |      |                          |       |        |      |    |       |         |    |    |       |       |      |    |    |      |       |      |    |
| Event Einladung                       |         |    |    |    |       |                                                  |    |      |                          | •     |        |      |    |       |         |    |    |       |       |      |    |    |      |       |      |    |
| Weihnachtsgeschenk                    |         |    |    |    |       |                                                  |    |      |                          |       |        |      |    |       |         |    |    |       |       |      |    |    |      |       |      |    |
| Final                                 |         |    |    |    |       |                                                  |    |      |                          |       |        |      |    |       |         |    |    |       |       |      |    |    |      |       |      |    |

### Extend the server

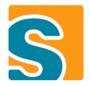

#### Override or add servlets

- Extending the ServiceTunnelServlet allows you...
  - ... to pre/post process service calls
  - ... to inject custom IServiceTunnelContentHandler
  - ... to completely replace the default service call handling
- org.eclipse.equinox.http.registry.servlets

#### • Override or add servlet filters

- Security handling (JAAS)
- org.eclipse.scout.http.servletfilter.filters

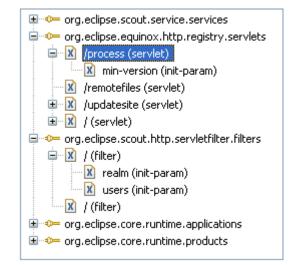

### Extend the server

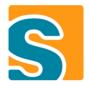

#### Override or add services

- Custom handling of exceptions, codes, permissions, ...
- Use Service Ranking
- org.eclipse.scout.service.services

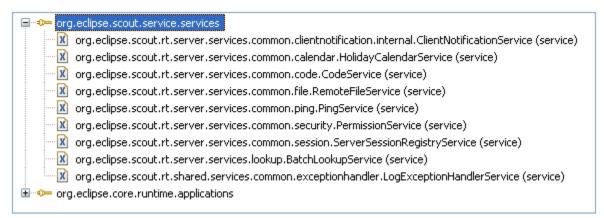

#### Services of org.eclipse.scout.rt.server

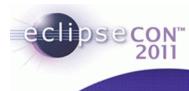

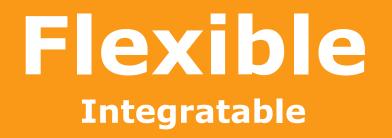

**BSI** Business Systems Integration AG

### Lotus Notes Integration

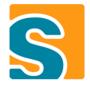

#### • Lotus Notes since Version 8 RCP-based (Eclipse 3.4)

- «Shoudn't be a problem to integrate Scout with SWT-UI»

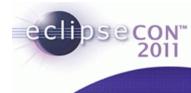

### Lotus Notes Integration

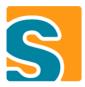

) N

|                                                                                                    | ht - IBM Lotus Notes                           | 14                               |                                                                                                    |                         | ilgen (A) fan oak    | . elpericipue                                | elpericity. elperic            | - • ×                                                                                                    |
|----------------------------------------------------------------------------------------------------|------------------------------------------------|----------------------------------|----------------------------------------------------------------------------------------------------|-------------------------|----------------------|----------------------------------------------|--------------------------------|----------------------------------------------------------------------------------------------------|
| <u>F</u> ile <u>V</u> iew                                                                                                    | / <u>C</u> reate T <u>o</u> ols <u>W</u> indow | Help                             |                                                                                                    |                         |                      |                                              |                                |                                                                                                    |
| Open 🦆                                                                                                    | 🕒 😚 Home 🗴 C                                   | RM × 📴 Stephan Leicht - Contacts | ×                                                                                                    |                         |                      |                                              |                                |                                                                                                    |
| 1 2 - 8                                                                                                    | ) 🙁 🗞 🍫 🔶 🗎                                    | A C 0                            |                                                                                                    |                         |                      |                                              |                                | 🛛 🔚 🔹 Search All Contacts                                                                                                    |
| Stephan                                                                                                    | Leicht 📲 🕎                                     | New 👻 🗹 Edit 🛛 🔃 Forward vCard 🍵 | Browse for Contact                                                                                                    | 🔚 🚖 More 🛛 🖓 🗸          | Show -               | 🗖 Übersicht                                  |                                | ₹                                                                                                    |
| on Local                                                                                                    | 6                                              | Name E-n                         | ail                                                                                                    | Phone                   | Co                   | Person                                       |                                |                                                                                                    |
|                                                                                                    | Contacts                                       |                                  | phan Leicht" <stephan.< td=""><td></td><td>BS</td><td>Nar</td><td>ne Leicht, Stephan (BSI BADEN)</td><td><ul> <li>Image: A start of the start of the start of</li></ul></td></stephan.<> |                         | BS                   | Nar                                          | ne Leicht, Stephan (BSI BADEN) | <ul> <li>Image: A start of the start of the start of</li></ul> |
| 0                                                                                                    | ent Contacts                                   | leic                             | ht@bsiag.com>                                                                                                    |                         |                      | Firr                                         | ma BSI BADEN                   | <ul> <li>Image: A start of the start of the start of</li></ul> |
| Construction Construction Const | 💽 Projekt                                      |                                  |                                                                                                    | L.                      |                      | Hauptbetreu                                  | uer Seitel, Peter (BSI BADEN)  | ≪ ▼                                                                                                    |
| By                                                                                                    |                                                |                                  |                                                                                                    |                         |                      | Kontakte                                     |                                |                                                                                                    |
| 🧭 Birt                                                                                                    | Projektkurzname                                | Unproduktive KA 10               | Kunde B                                                                                                    | SI BADEN                | <b>N</b>             | Betreff                                      | Starttermin                    | Kontaktstatus                                                                                                    |
| 前 Tra                                                                                                    | Projektname                                    |                                  | Status B                                                                                                    |                         |                      | test                                         | Feb 14, 2011                   | Geplant                                                                                                    |
| 쁍 Oth                                                                                                    | Projekt Nr.                                    |                                  | Hauptprojekt                                                                                                    |                         | <u></u>              |                                              |                                |                                                                                                    |
| Adv                                                                                                    | -                                              |                                  | hauptprojekt                                                                                                    |                         |                      |                                              |                                |                                                                                                    |
| 1)2 Au                                                                                                    | Preis                                          | 0.000.000.00                     |                                                                                                    |                         |                      |                                              |                                |                                                                                                    |
|                                                                                                    | Verkaufspreis                                  |                                  | Projektbudget                                                                                                    |                         |                      |                                              |                                |                                                                                                    |
|                                                                                                    | MwSt. [%]                                      |                                  | Währung / Kurs C                                                                                                    | CHF 🔍 🗡 18.Mrz.09: 1.00 | <. ▼                 |                                              |                                |                                                                                                    |
|                                                                                                    | Preis inkl. MwSt                               | 8,608,000.00                     |                                                                                                    |                         |                      |                                              |                                |                                                                                                    |
|                                                                                                    | Detail                                         |                                  |                                                                                                    |                         |                      |                                              |                                |                                                                                                    |
|                                                                                                    | Verkäufer                                      | Rusche, Christian (BSI BADEN)    | Chancen Prj 1                                                                                                    | 00 %                    | <ul> <li></li> </ul> |                                              |                                |                                                                                                    |
|                                                                                                    | Projekteigner                                  |                                  | Chancen BSI 1                                                                                                    | 00 %                    | Q -                  |                                              |                                |                                                                                                    |
|                                                                                                    | Projektleiter                                  | Rusche, Christian (BSI BADEN)    | Projektart A                                                                                                    | Aufwand                 | <b>Q y</b>           | Projekte                                     |                                |                                                                                                    |
|                                                                                                    | Vertragsnummer                                 |                                  | Interessengrad                                                                                                    |                         |                      | Projektkurzname                              | Stat                           | us                                                                                                    |
|                                                                                                    | Termine Bemerkunge                             | en Zusatzinfo Ticketmanagement D | okumente Änderungen                                                                                                    |                         |                      | BSI SCOUT 3.14, 201                          |                                | tellung                                                                                                    |
|                                                                                                    | ,                                              |                                  |                                                                                                    | 1                       |                      | Unproduktive KA 10                           |                                | ellung                                                                                                    |
|                                                                                                    | Anfragedatum                                   | Jan 1, 2010                      | Bestelldatum Ja                                                                                                    | an 1, 2010              | 12                   | BSI Lehrlinge 2010<br>BSI Infrastruktur 2010 |                                | ellung<br>ellung                                                                                                    |
|                                                                                                    | Nachfassdatum                                  | Jan 1, 2010                      | Lieferdatum D                                                                                                    | Dec 31, 2010            | 12                   | BSI Verkauf & Marke                          |                                | ellung                                                                                                    |
|                                                                                                    | Offertendatum                                  | 1                                | Verloren                                                                                                    |                         | 12                   |                                              |                                |                                                                                                    |
|                                                                                                    | Gültigkeitsdatum                               | 1                                | Nicht realisiert                                                                                                    |                         | 12                   |                                              |                                |                                                                                                    |
|                                                                                                    |                                                |                                  |                                                                                                    |                         |                      |                                              |                                |                                                                                                    |
|                                                                                                    |                                                |                                  |                                                                                                    |                         |                      |                                              |                                |                                                                                                    |
|                                                                                                    |                                                |                                  |                                                                                                    |                         |                      |                                              |                                |                                                                                                    |
|                                                                                                    |                                                |                                  |                                                                                                    |                         |                      |                                              |                                |                                                                                                    |
|                                                                                                    |                                                |                                  |                                                                                                    |                         |                      | BSICRM FastView                              |                                | *=                                                                                                    |
|                                                                                                    |                                                |                                  |                                                                                                    | Ok                      | Abbrechen            |                                              |                                |                                                                                                    |
|                                                                                                    |                                                |                                  | 1                                                                                                    |                         |                      |                                              |                                | • <del>~</del> 72                                                                                                    |

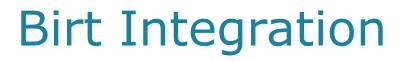

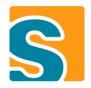

- Enables you to create charts with scout
- Works with Swing and SWT
- Several chart types available

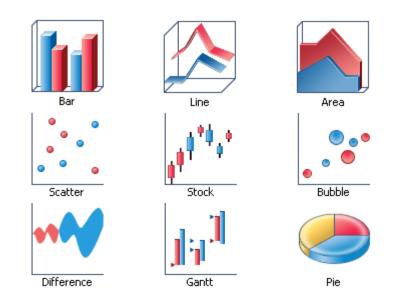

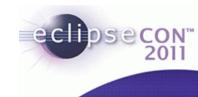

### **Birt Integration**

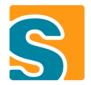

- Scout SDK support to configure the charts
- Still in development, not yet released

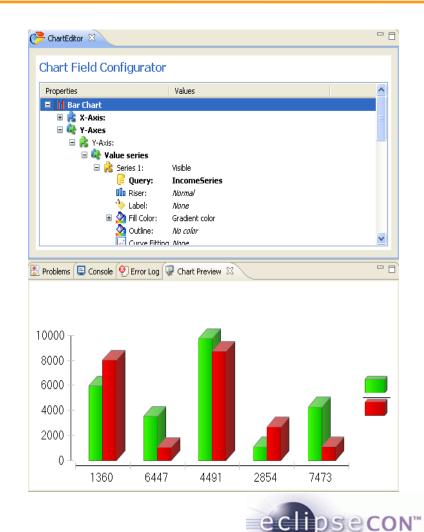

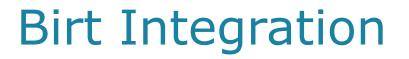

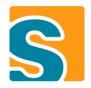

#### **Live Demo**

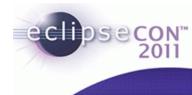

### **Additional Examples**

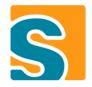

- Inline Word Editor
- Office Integration
- ...

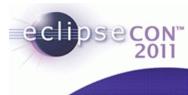

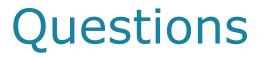

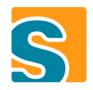

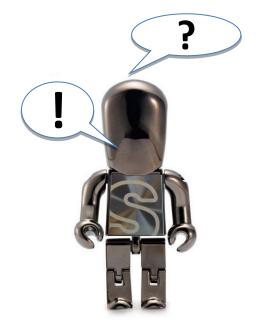

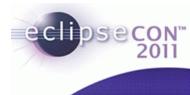